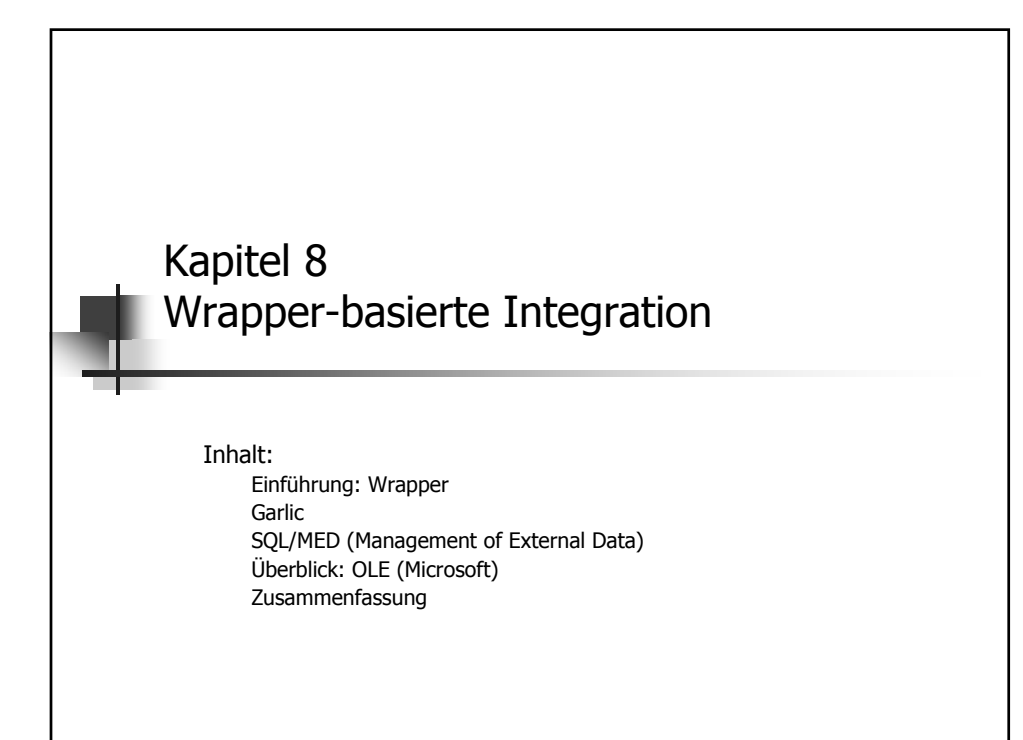

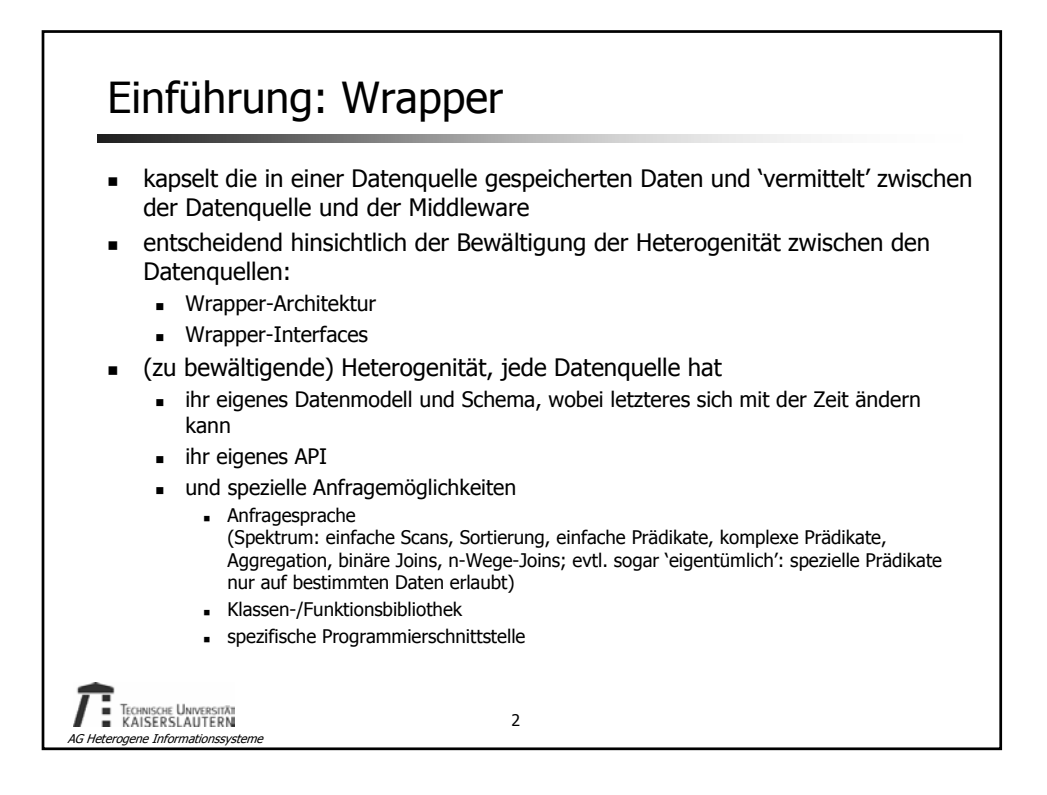

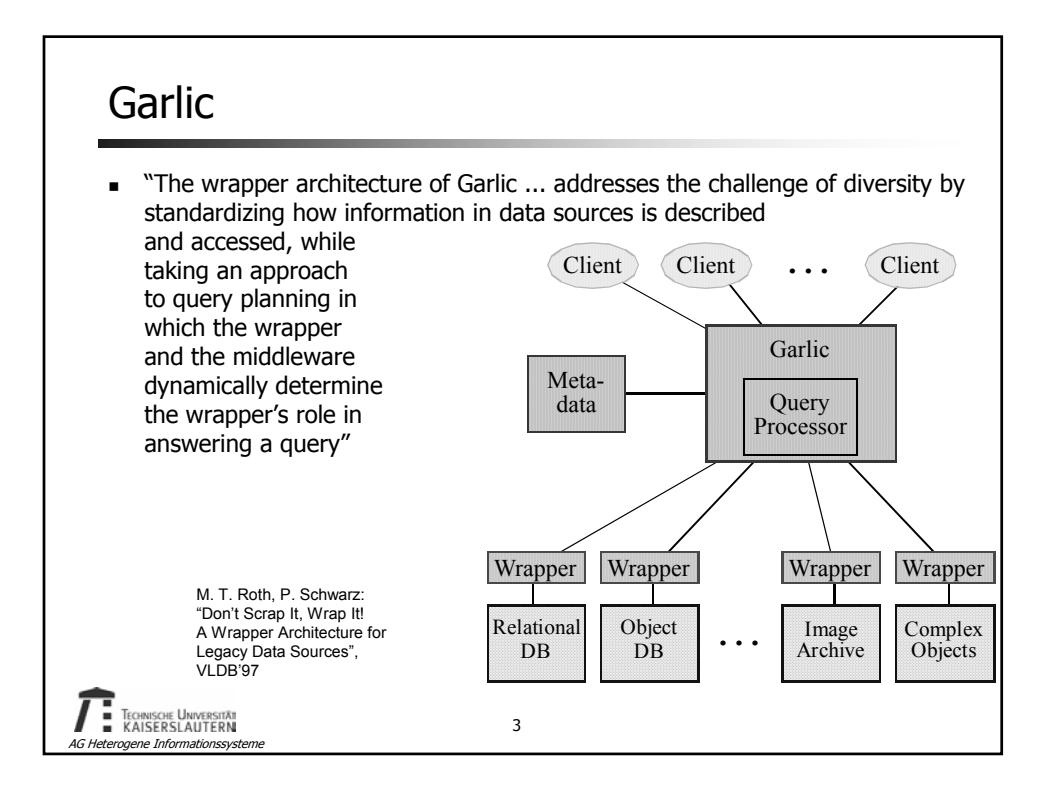

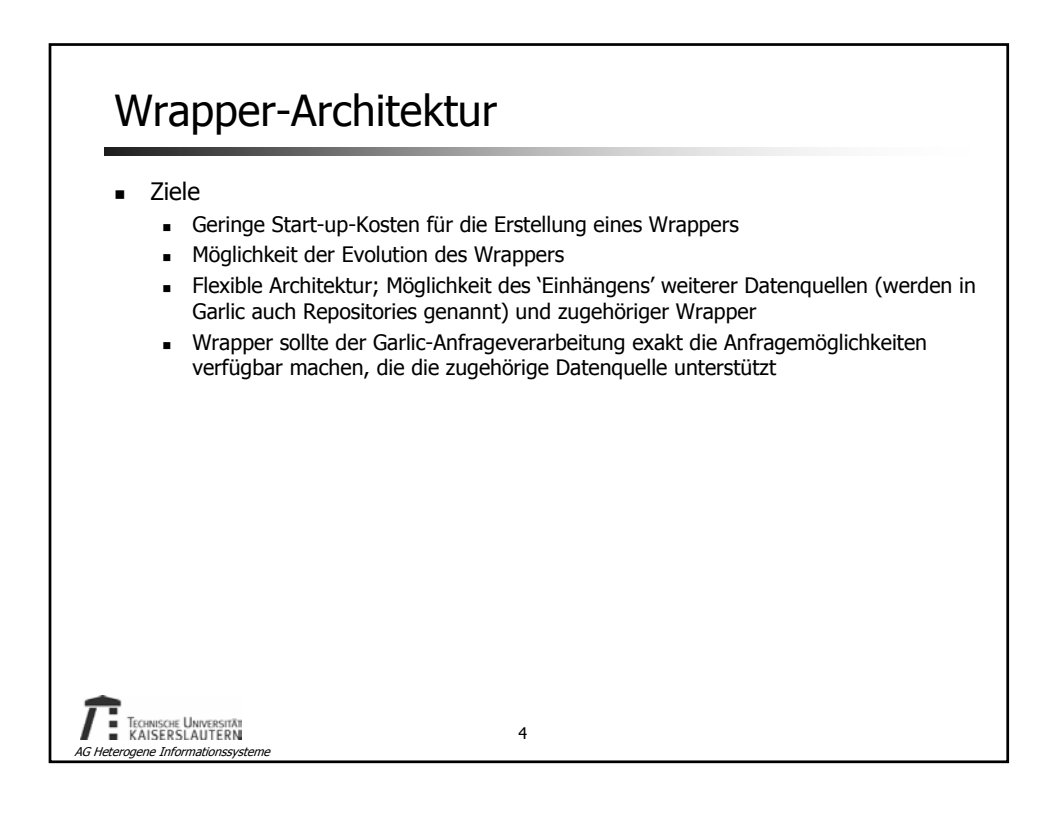

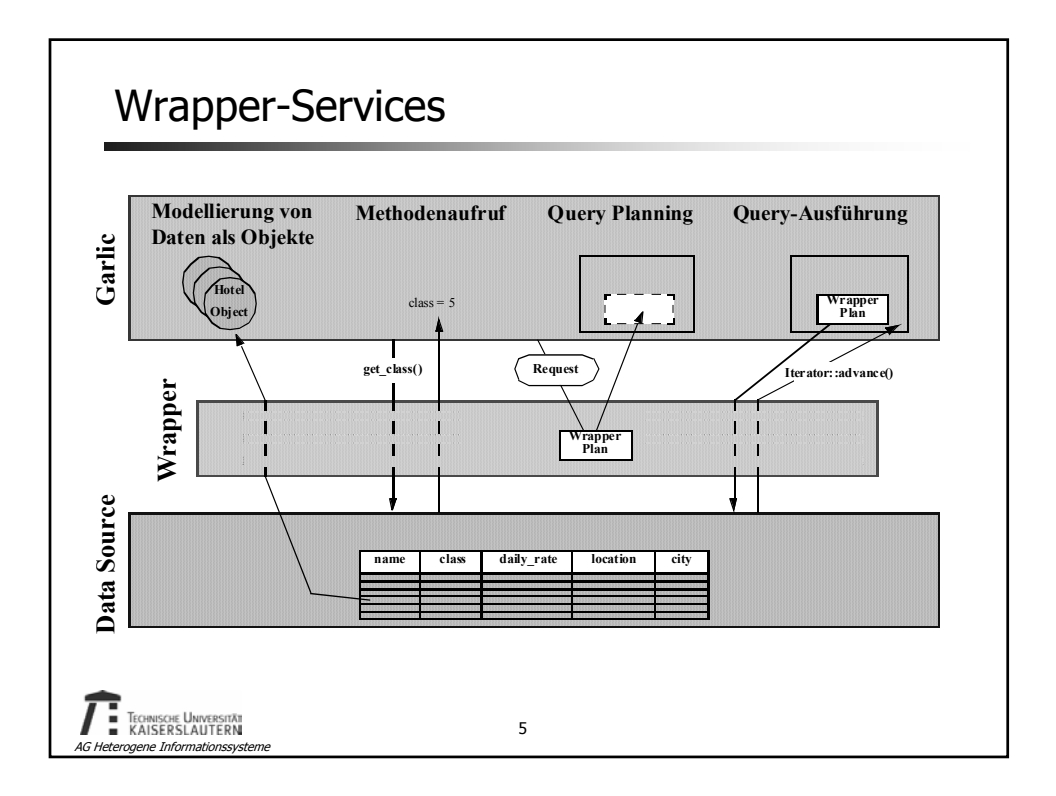

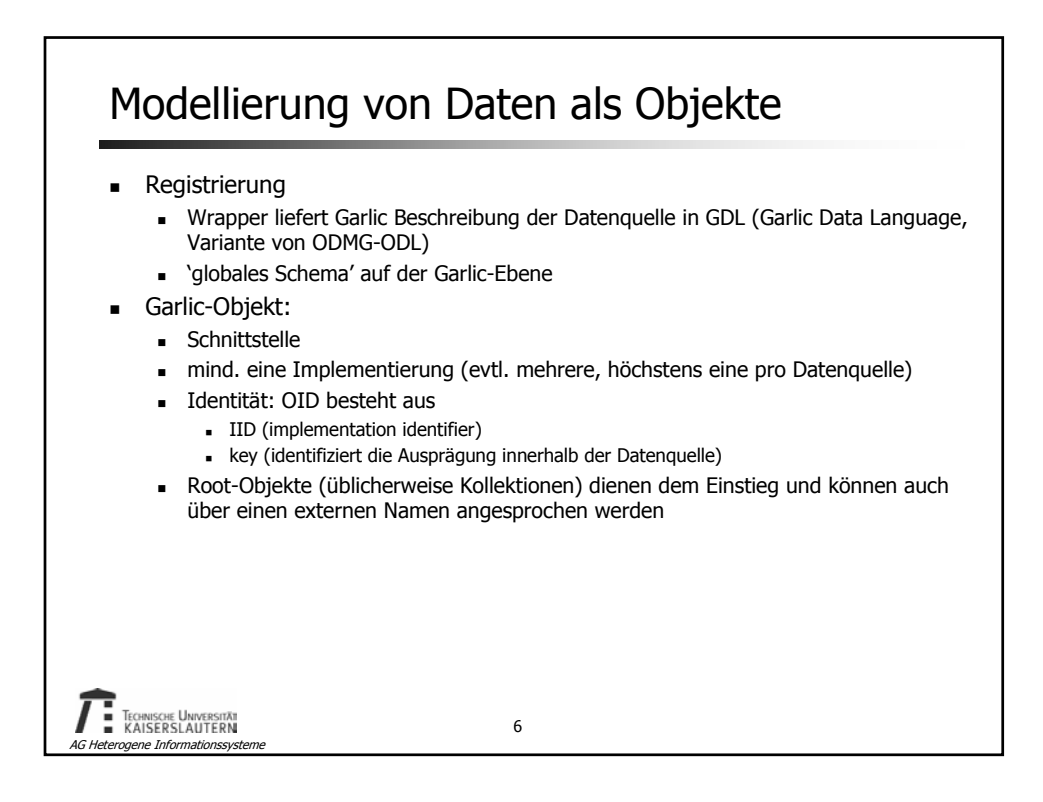

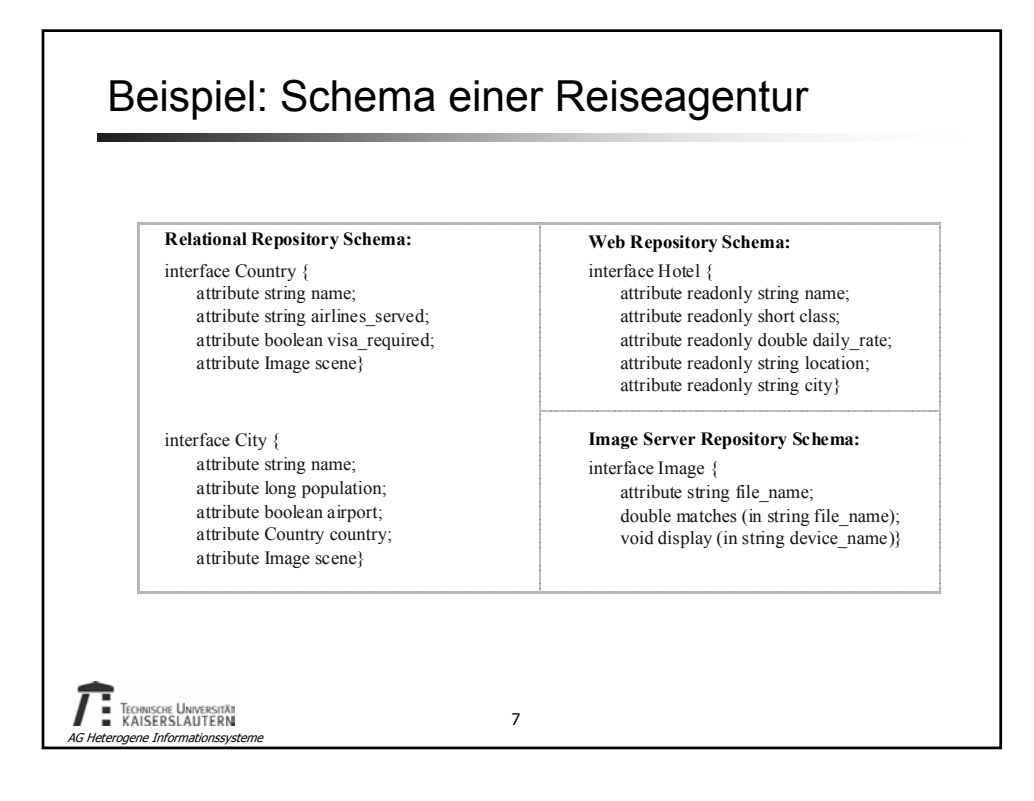

## Methodenaufruf Methodenaufrufe können durch die Garlic-Ausführungsmaschine bzw. durch eine Garlic-Applikation, die eine Referenz auf ein entsprechendes Repository-Objekt erhalten hat, veranlasst werden Methoden implizit definierte Get/Set-Methoden (accessor methods) explizit definierte Methoden**TECHNISCHE UNIVERSITÄT** 8 AG Heterogene Informationssysteme

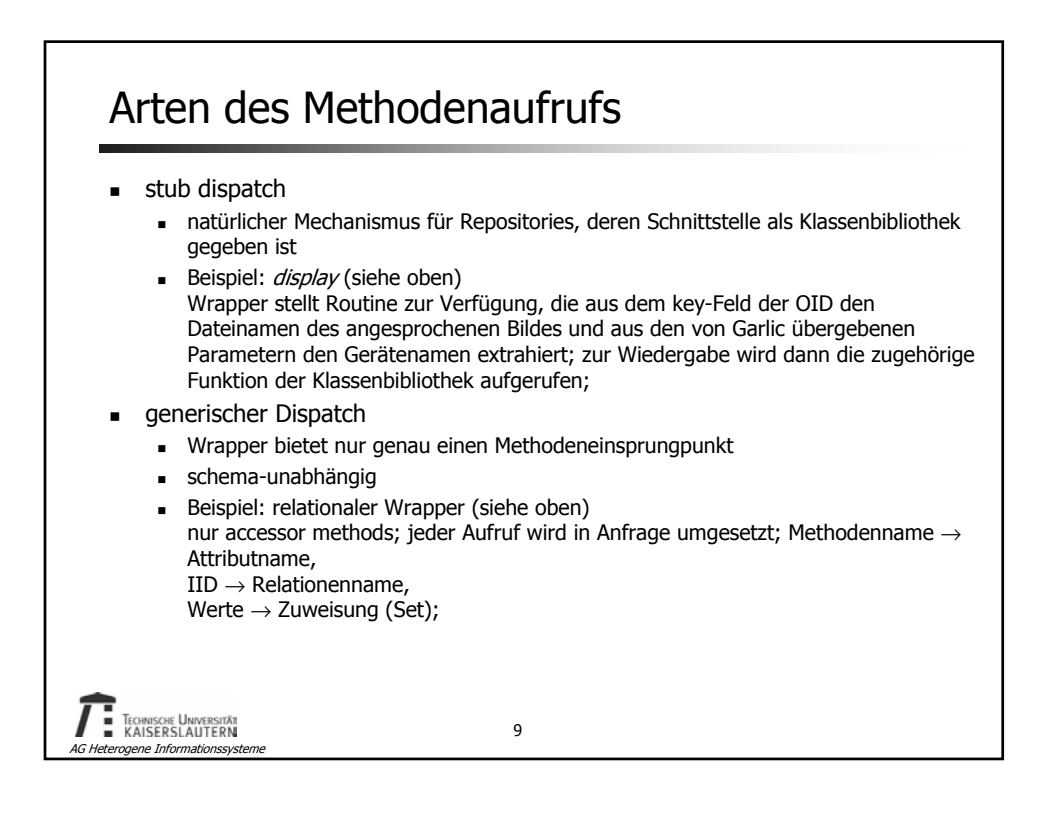

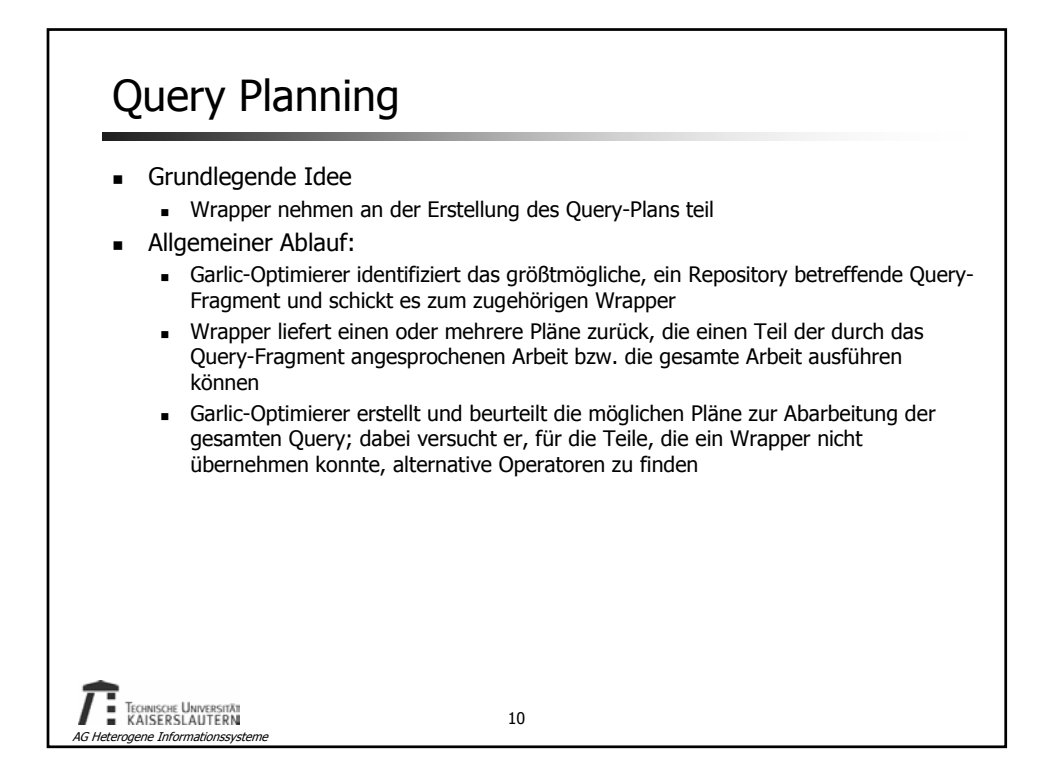

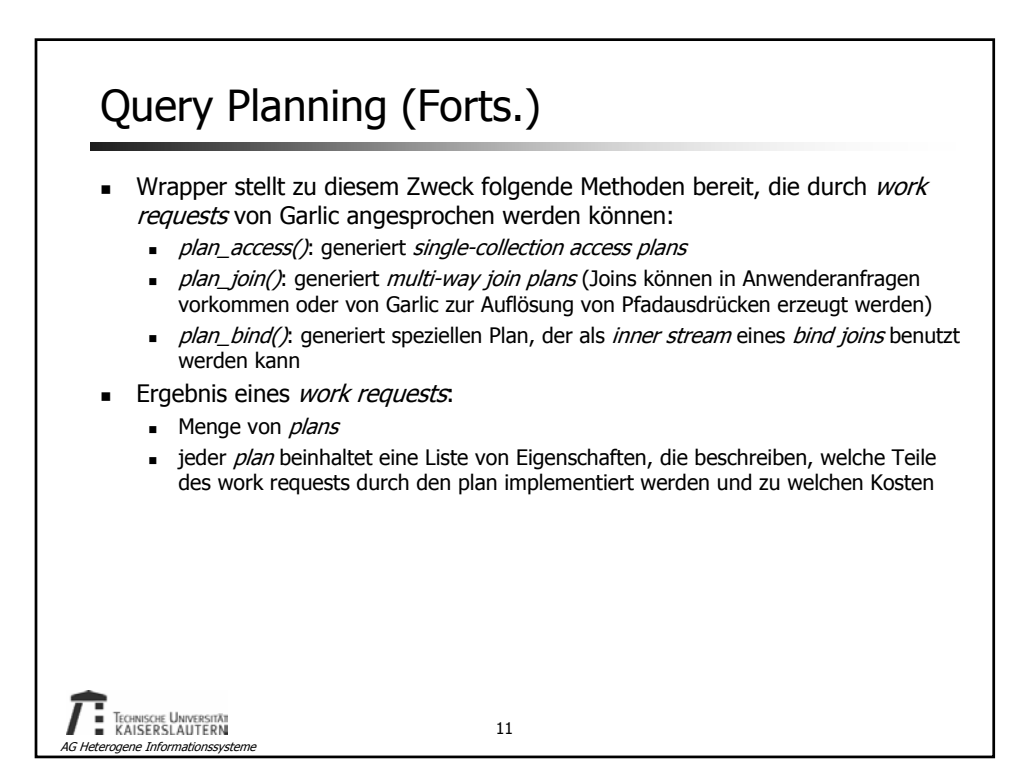

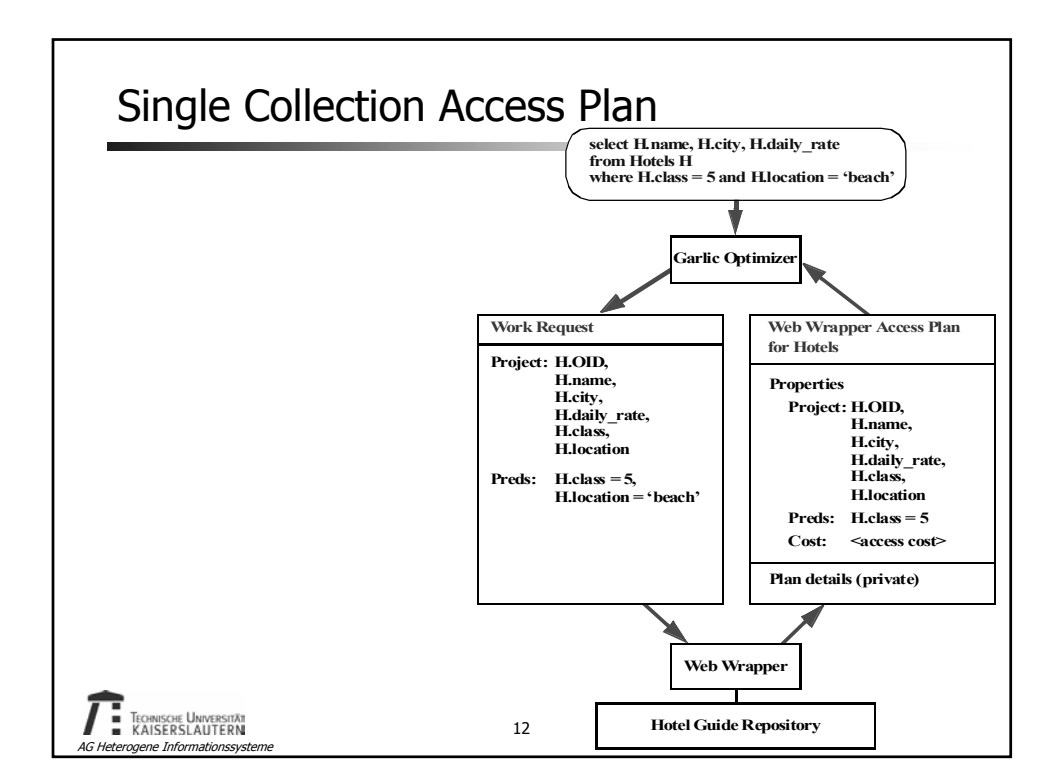

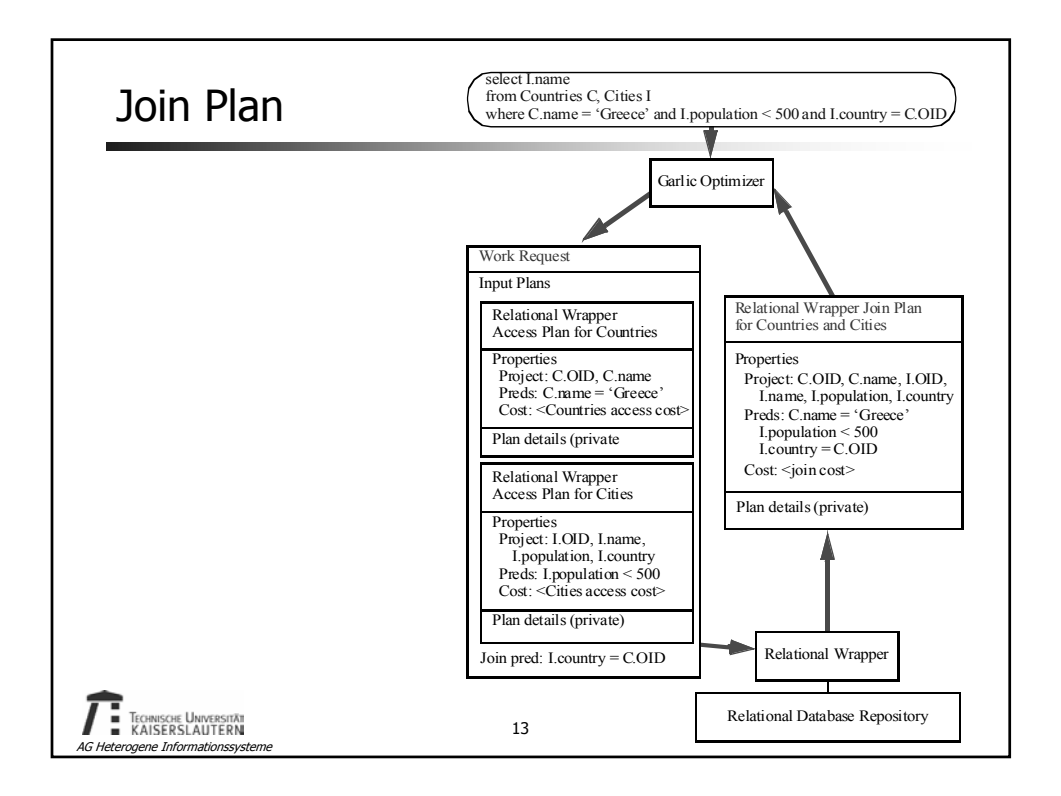

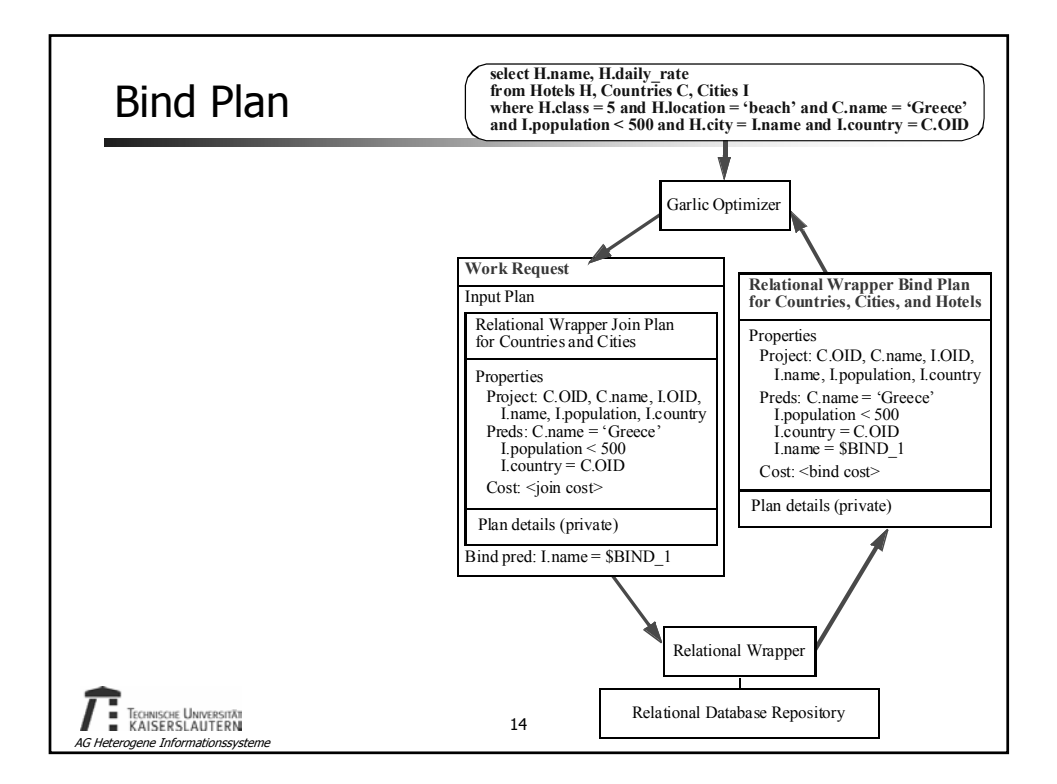

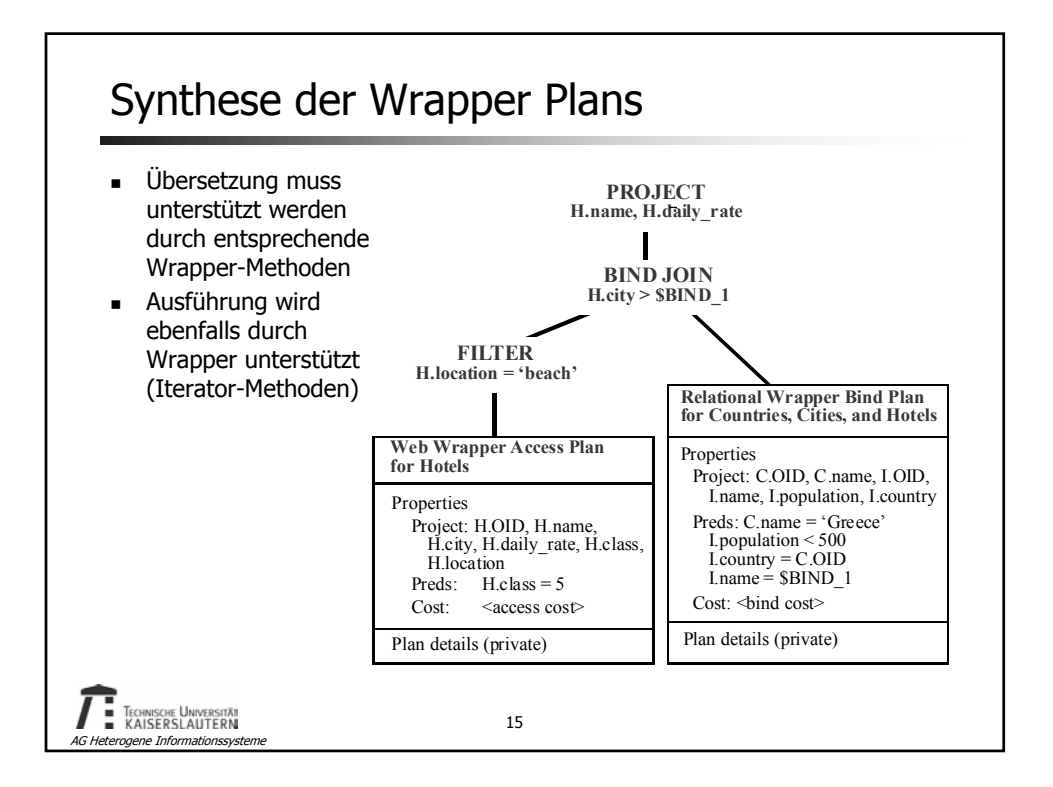

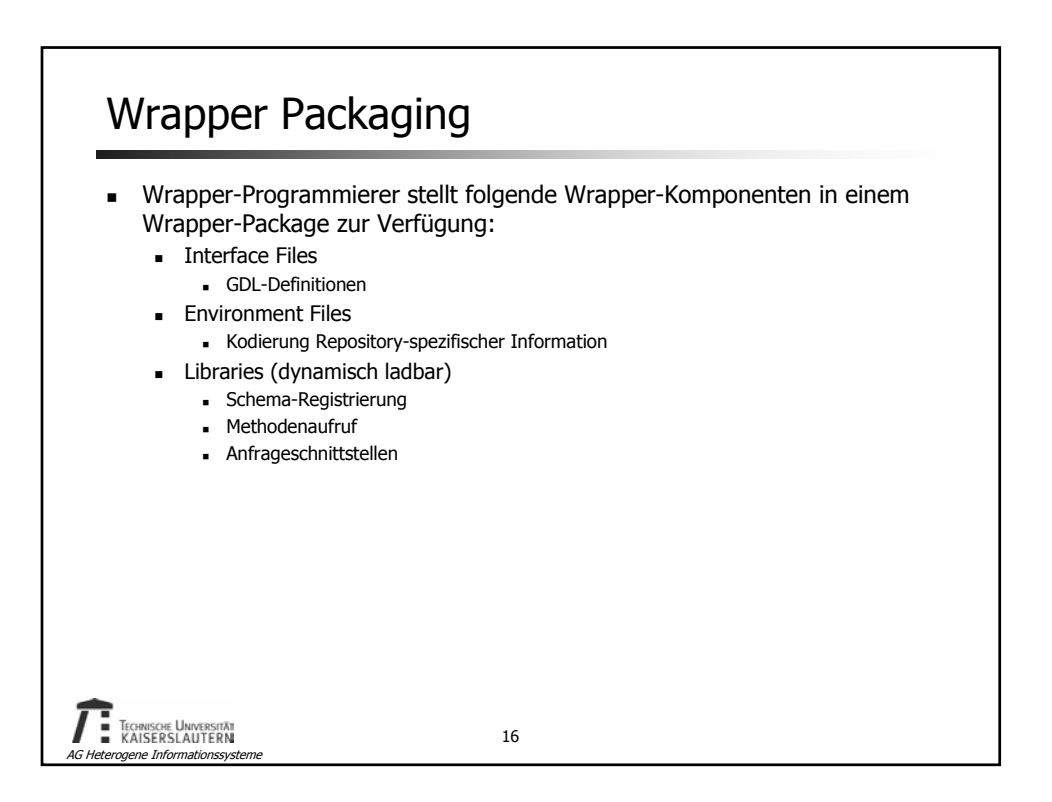

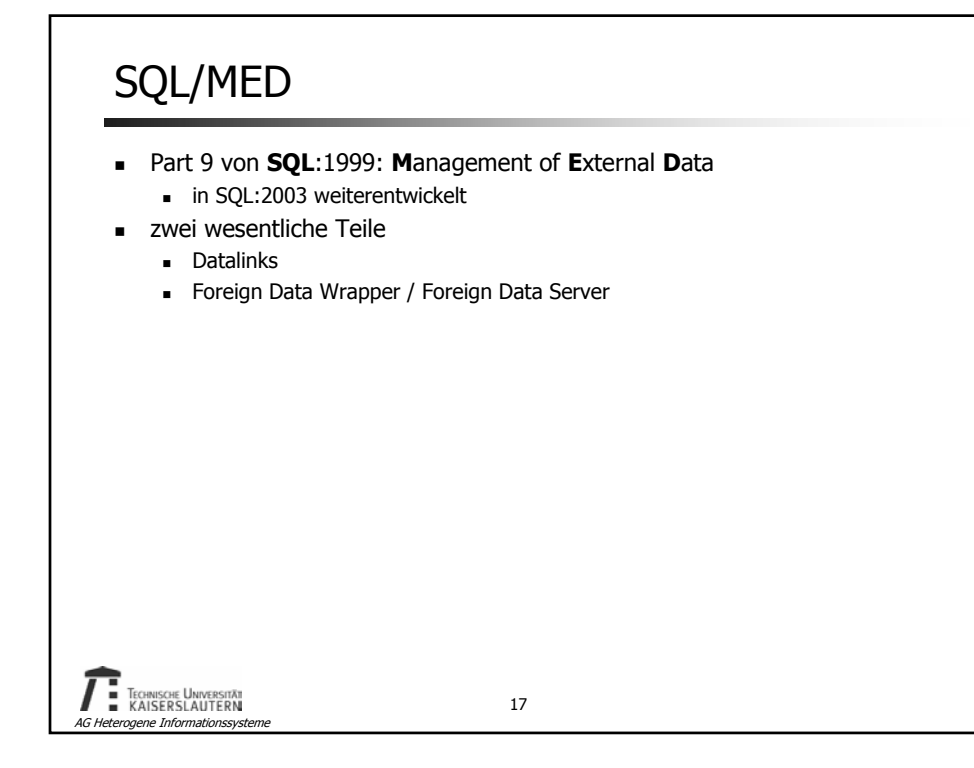

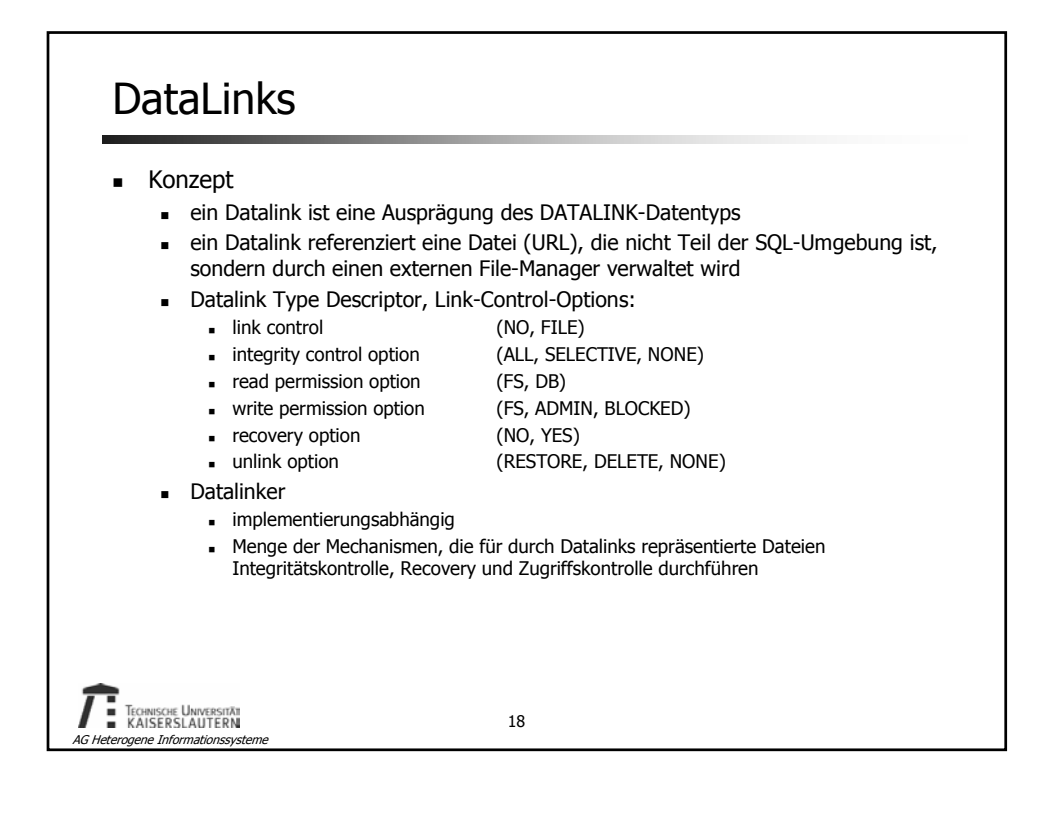

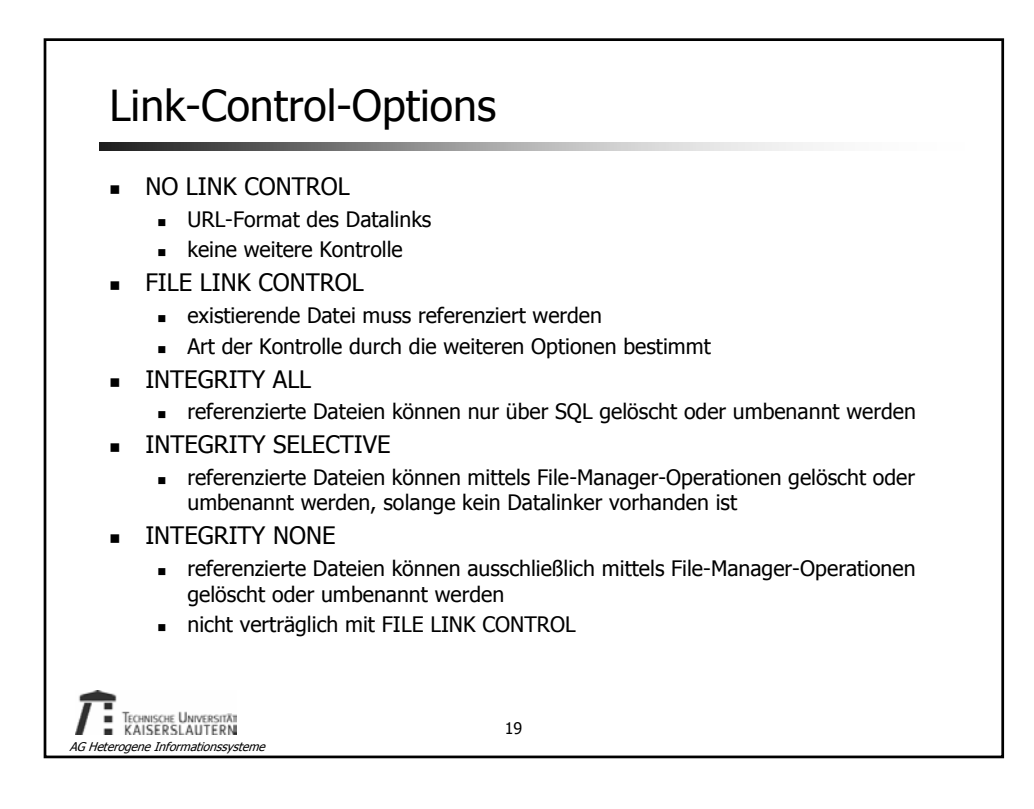

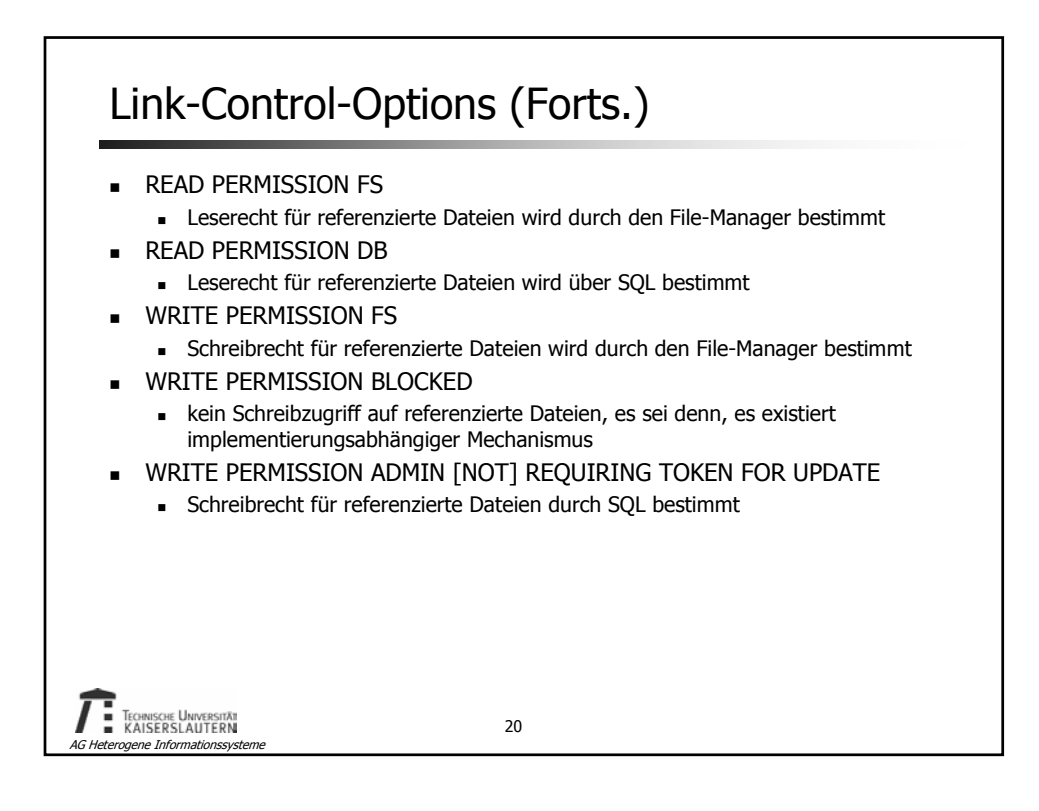

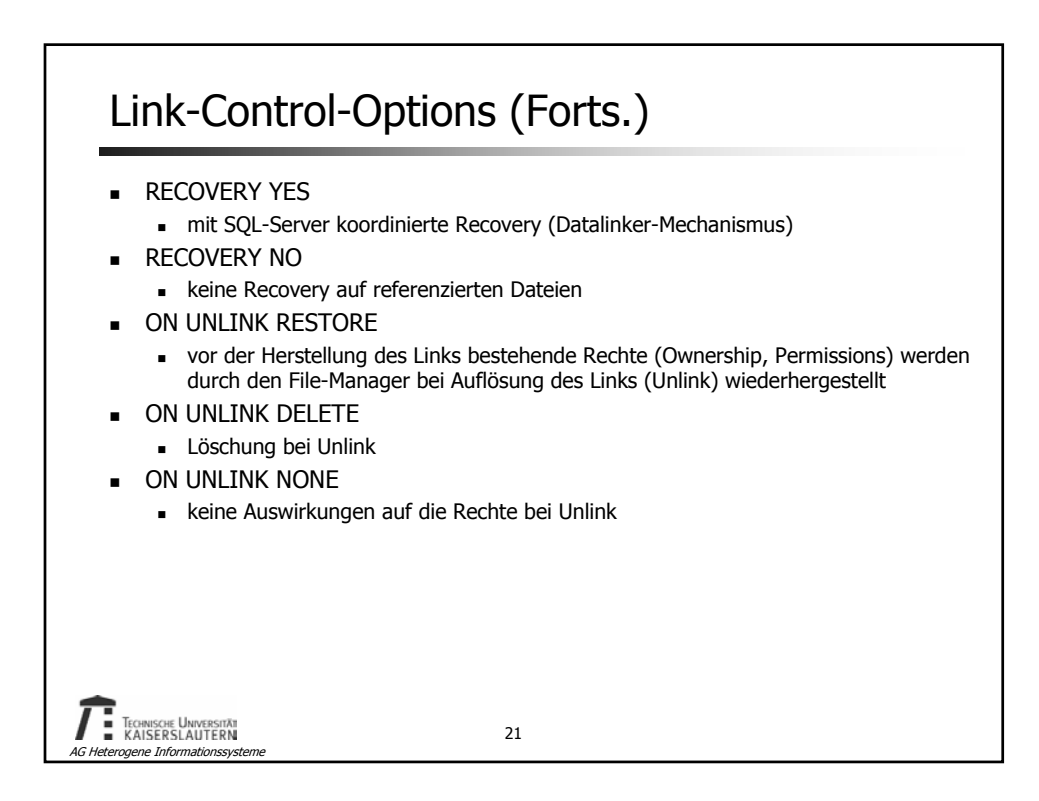

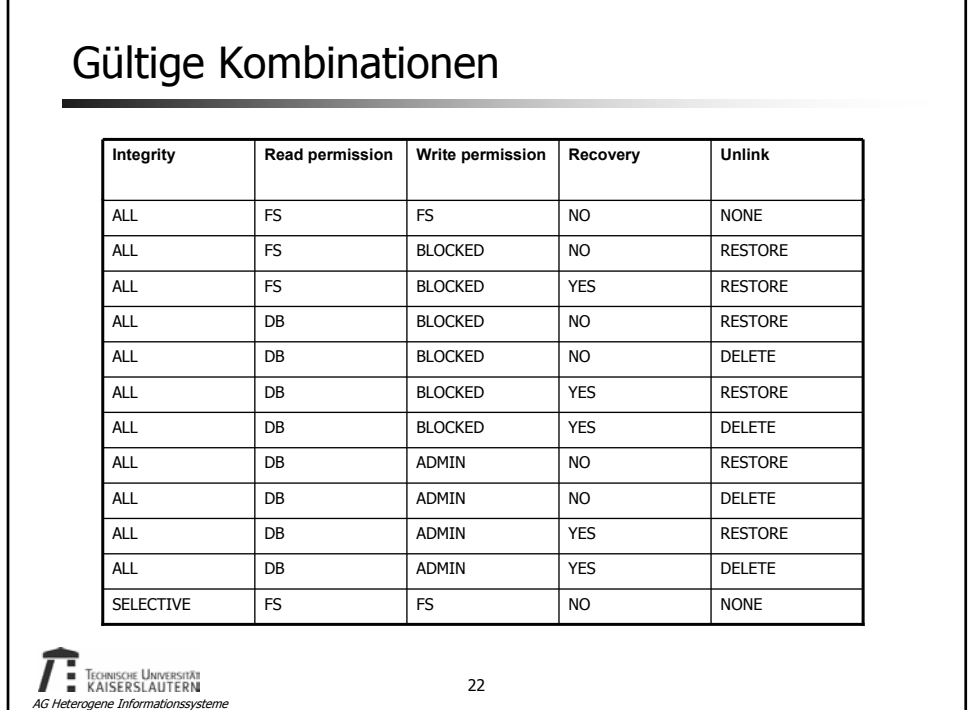

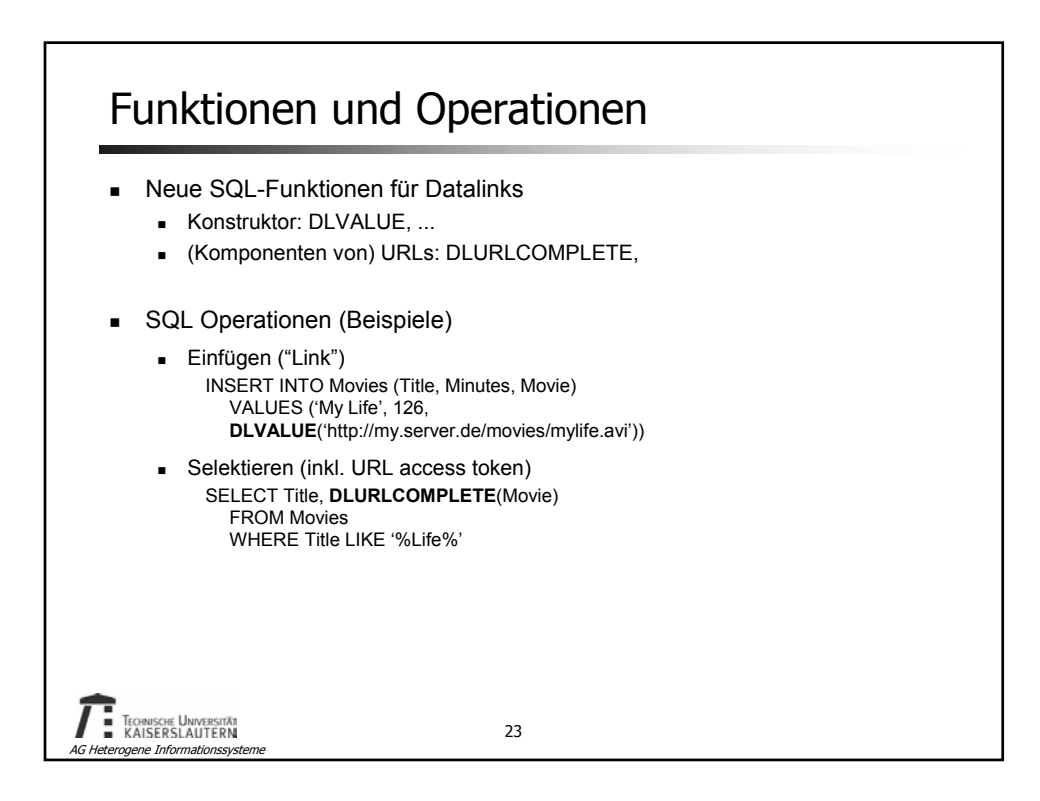

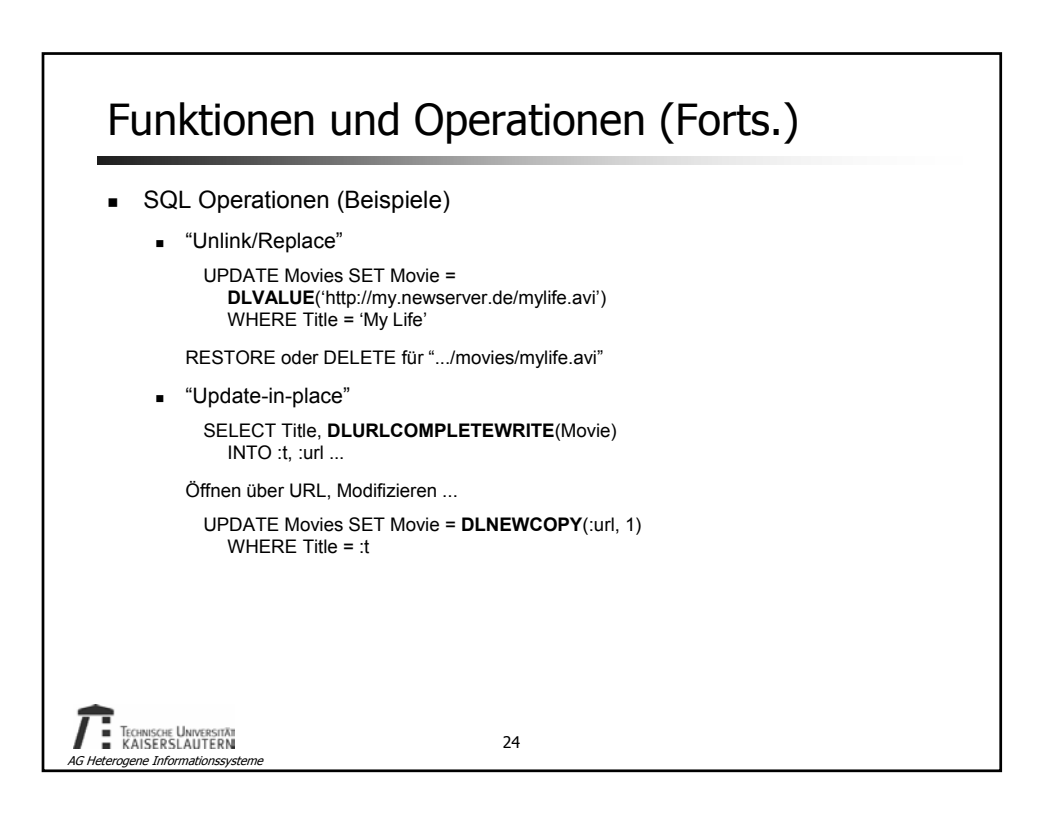

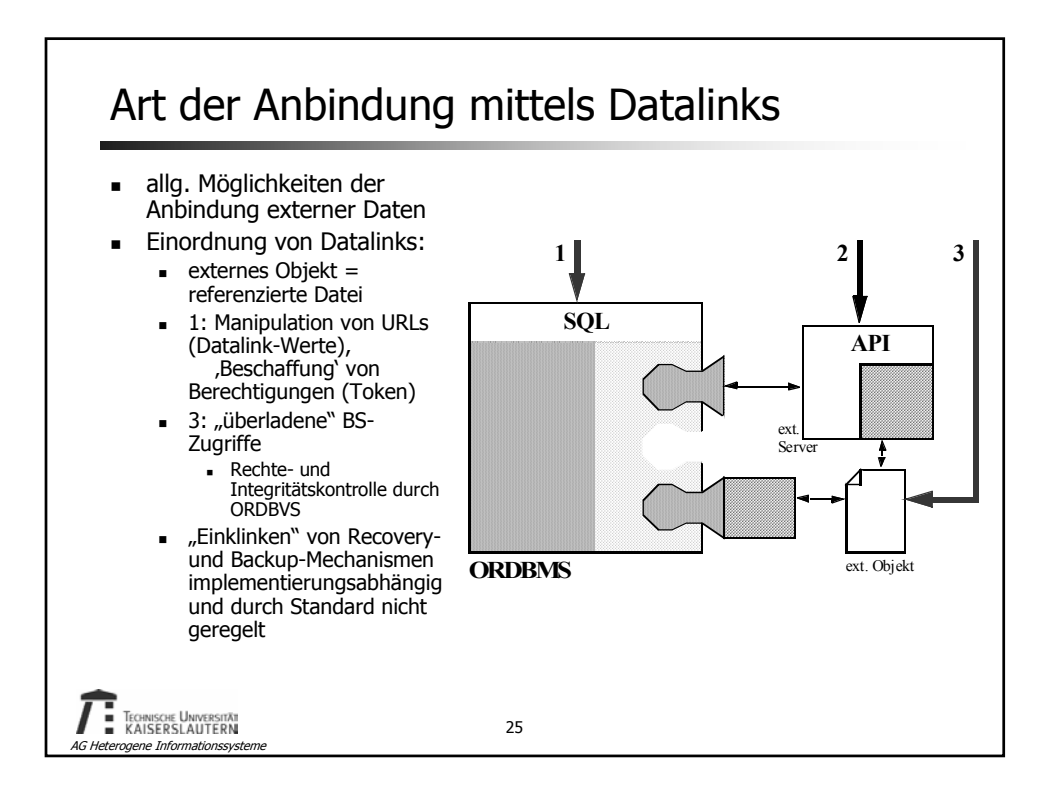

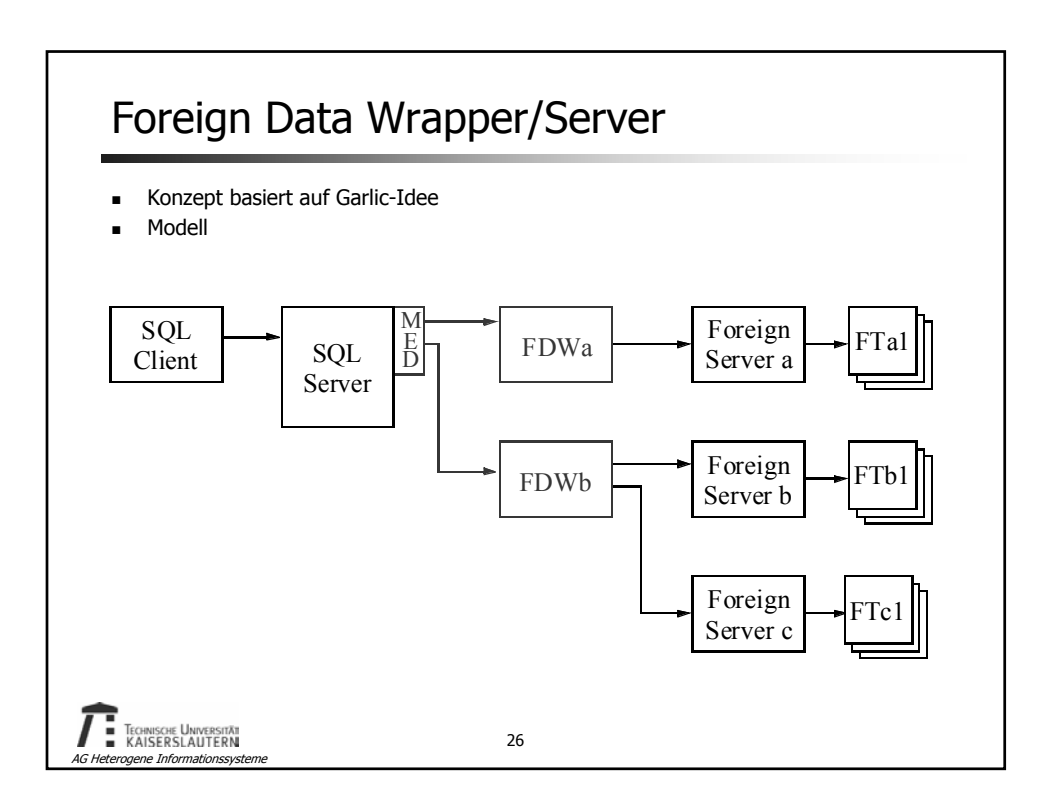

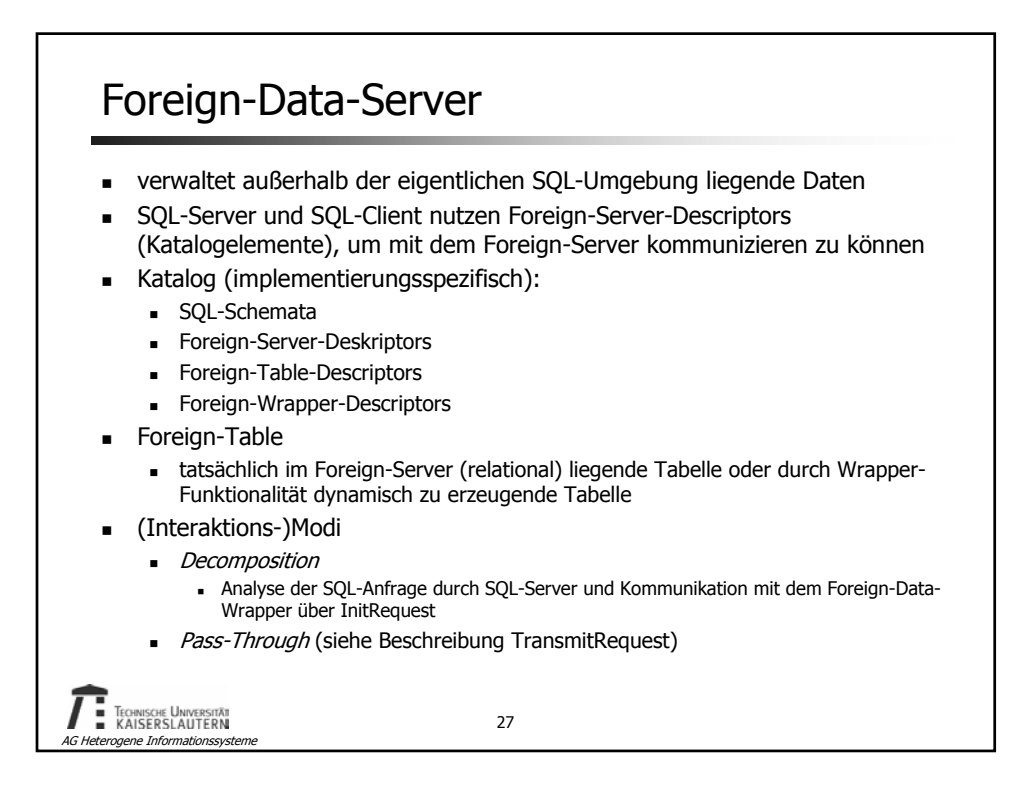

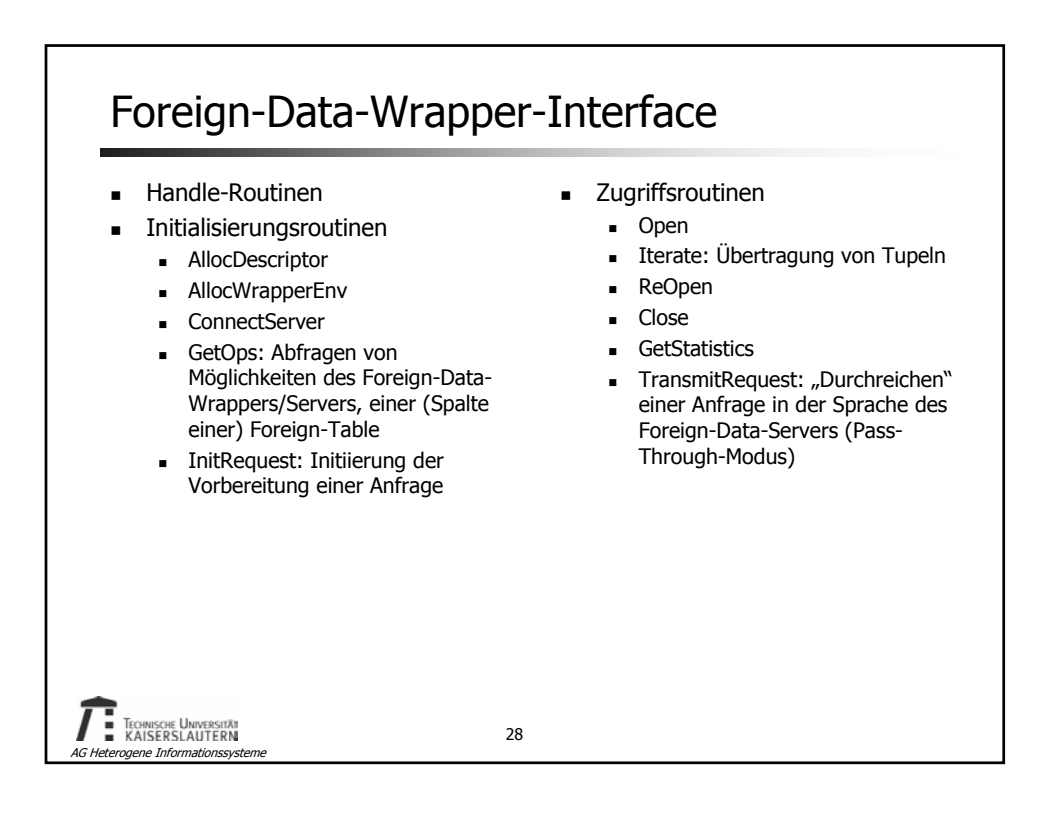

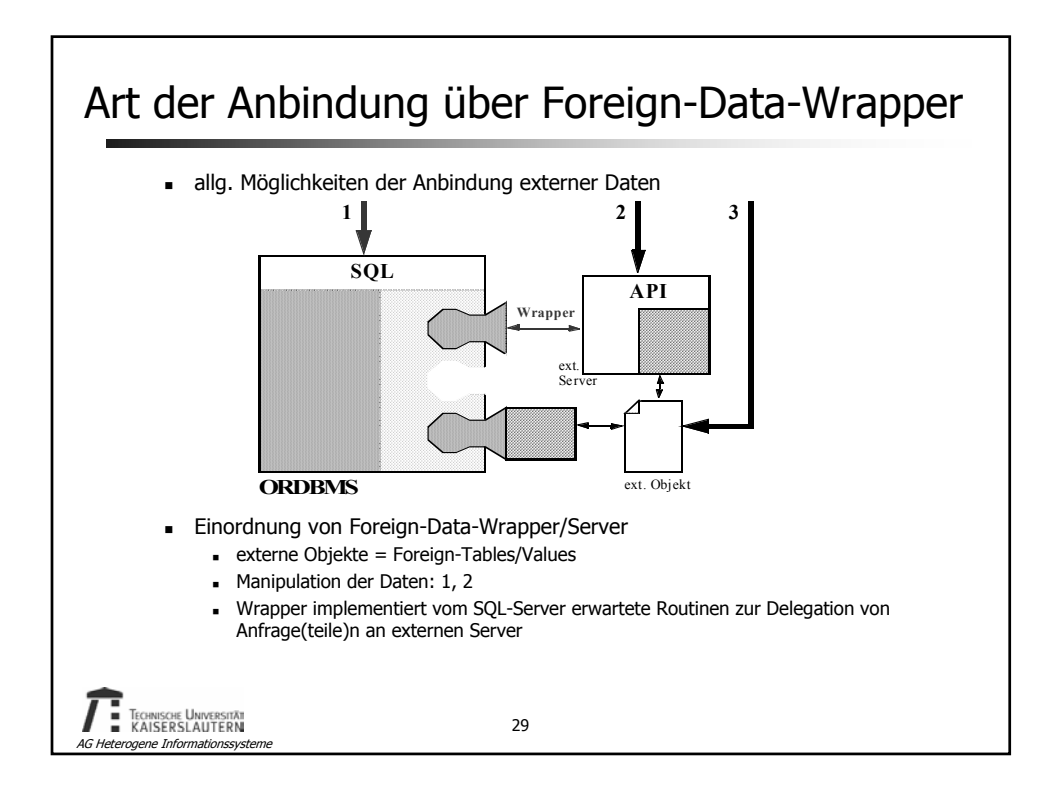

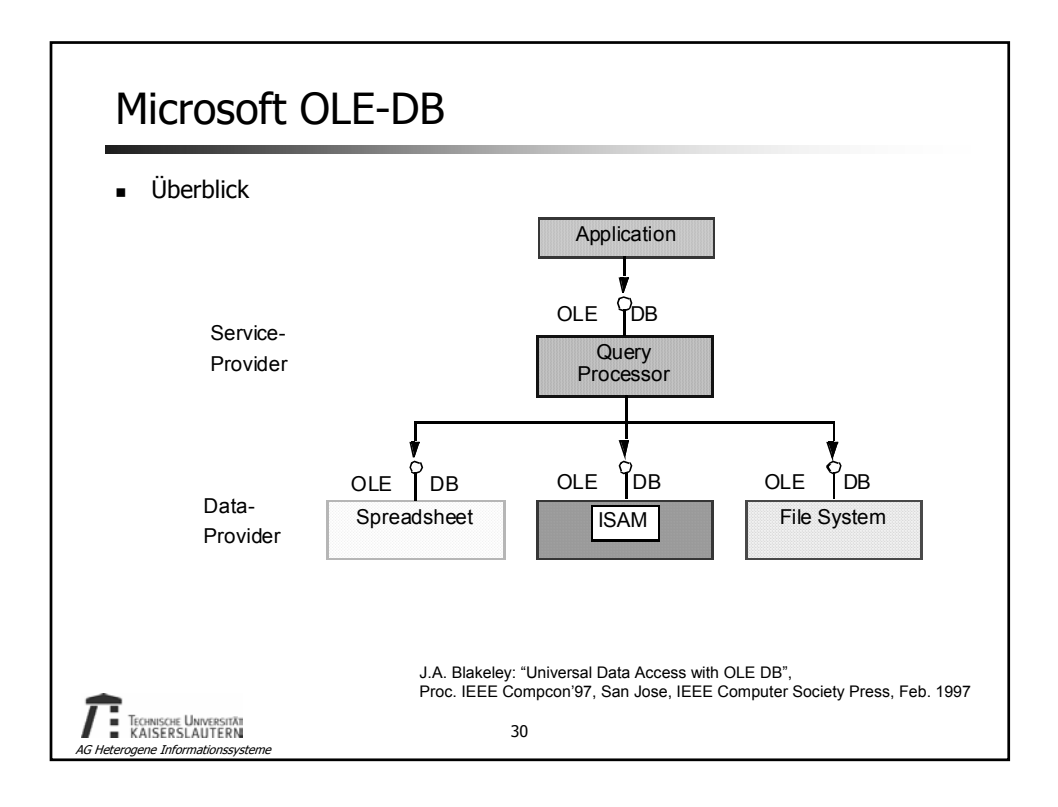

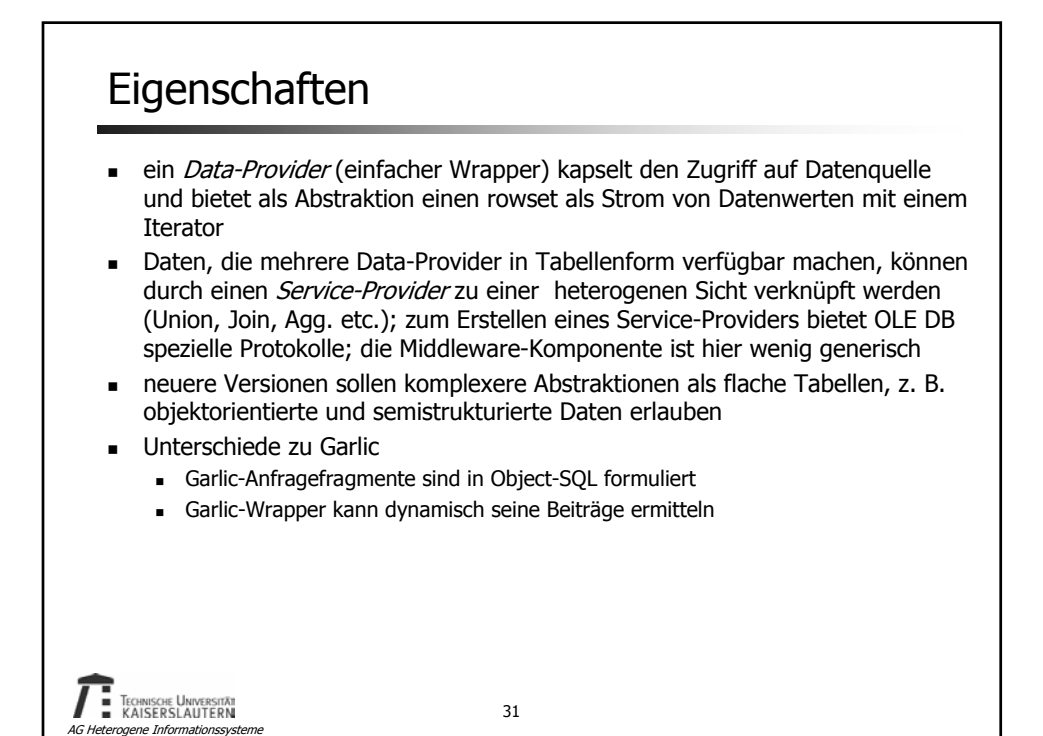

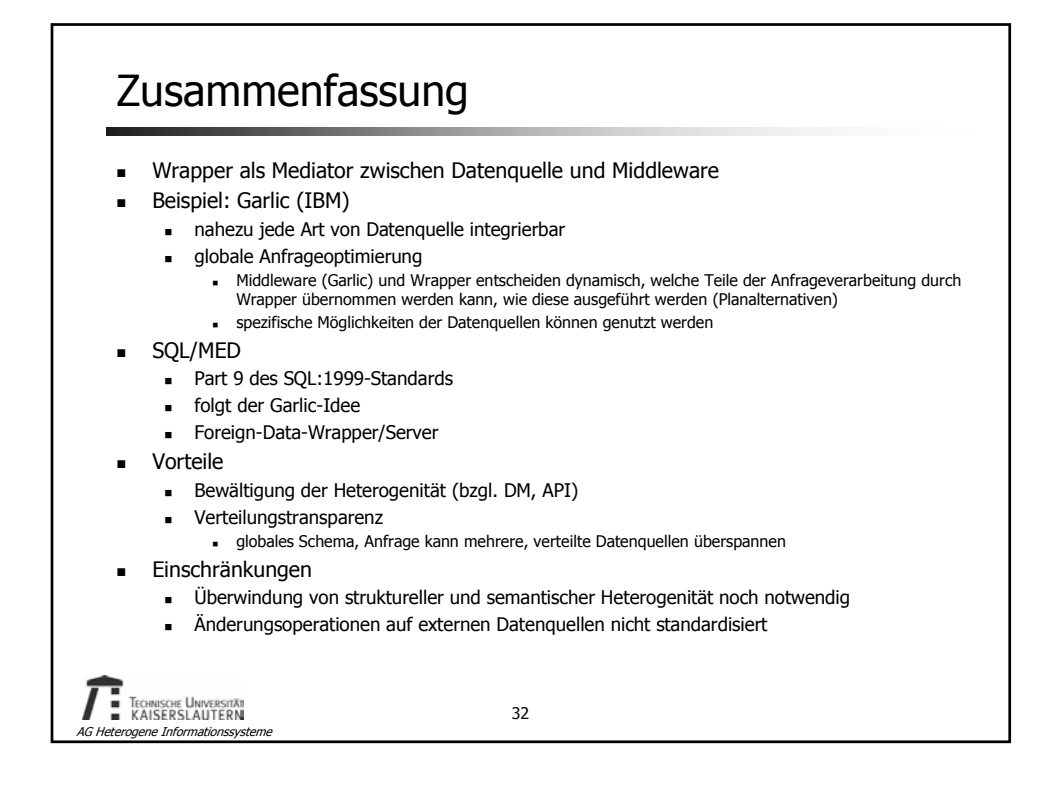